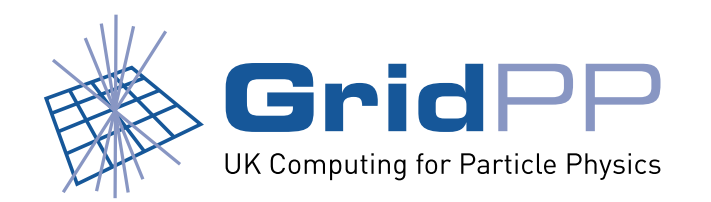

# **Tier-2 optimisation of dCache and DPM**

Greig A Cowan

University of Edinburgh

Graeme A Stewart, Jamie K Ferguson

University of Glasgow

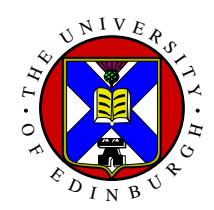

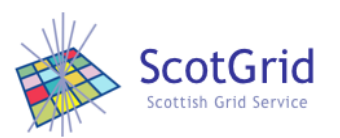

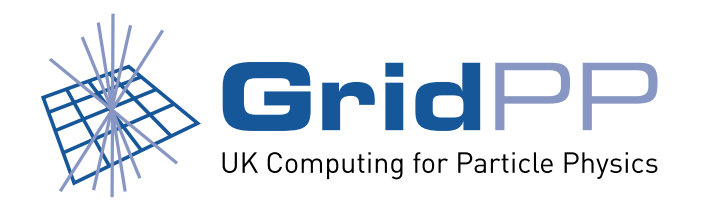

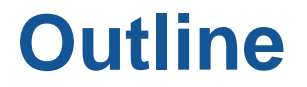

- 1. Background: <sup>a</sup> Tier-2 perspective of storage
- 2. Objective of this work
- 3. Details of optimisation tests:
	- Pool filesystems
	- **Linux kernels**
	- Transfer parameter configuration
- 4. Results and additional work
- 5. Future work
- 6. Conclusions
- 7. Extra: SRM <sup>+</sup> NFS

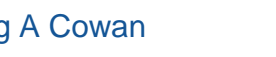

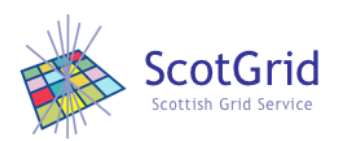

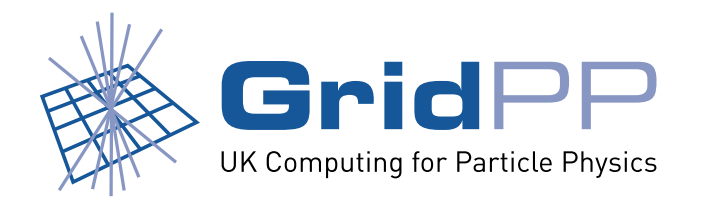

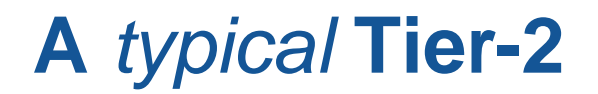

No such thing as **typical**, but there are some similarities.

- Limited hardware resources:
	- **–** One or two nodes attached to a few TB of RAID'ed disk.
	- **–** Some storage NFS mounted from another disk server.
	- **–** No tape storage.
- Limited manpower to spend on administering/configuring an SRM.
- Choice of SRM applications (dCache, DPM, StoRM ...)
- Require SRM to be optimised in order to handle the data flows from the LHC.
	- **–** GridPP service challenge set target for  $T1 \rightarrow T2$  transfer rate of  $\geq 300$ Mb/s

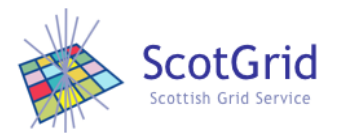

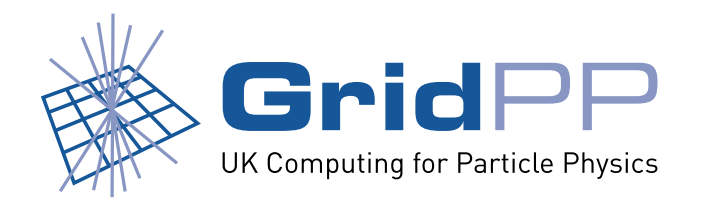

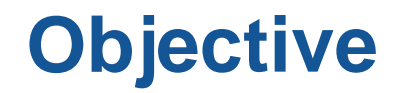

To use gLite's File Transfer Service (FTS) to study <sup>a</sup> typical T2 SRM setup, looking at how changes in the:

- disk pool filesystems
- Linux kernels
- FTS transfer parameters

affect the **data transfer rate** when writing into the SRM.

- GridPP uses both dCache and DPM, so run tests for both.
- Want to be able to make recommendations to sites about the optimal setup to use.

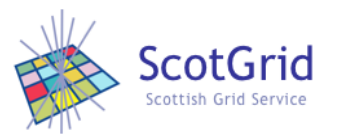

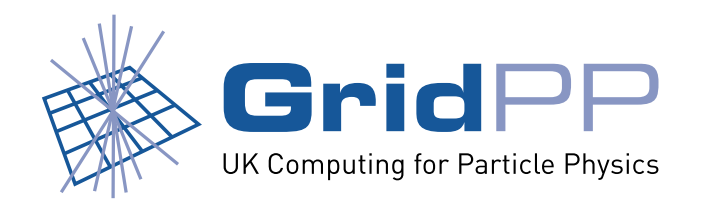

### **Hardware used**

- Representative of Tier-2 hardware.
- Single Node running both admin **and** pool services of dCache/DPM.
	- **–** Dual core Xeon.
- 5TB RAID level-5 disk, 64K stripe. Partitioned into three 1.7TB filesystems.
- Source SRM was a local DPM, capable of reading data at a sufficiently high rate that it would not act as a bottleneck.
- Gb/s network between the two SRMs (no firewalls or other annoyances in the way).

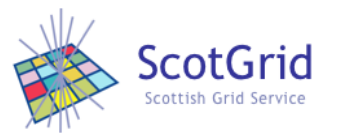

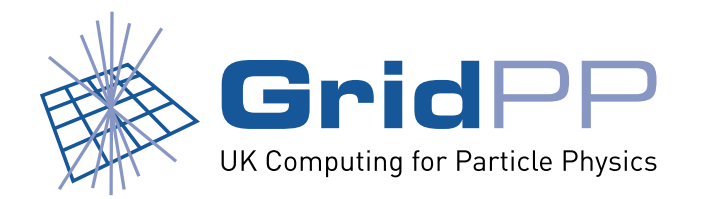

# **Pool filesystems and kernels**

- Four different filesystems on 2.4 and 2.6 series kernels.
- Could not run xfs under stock SL3.0.5 2.4.21 kernel use CERN build of 2.4.21 with xfs support.
- Default mount options used.

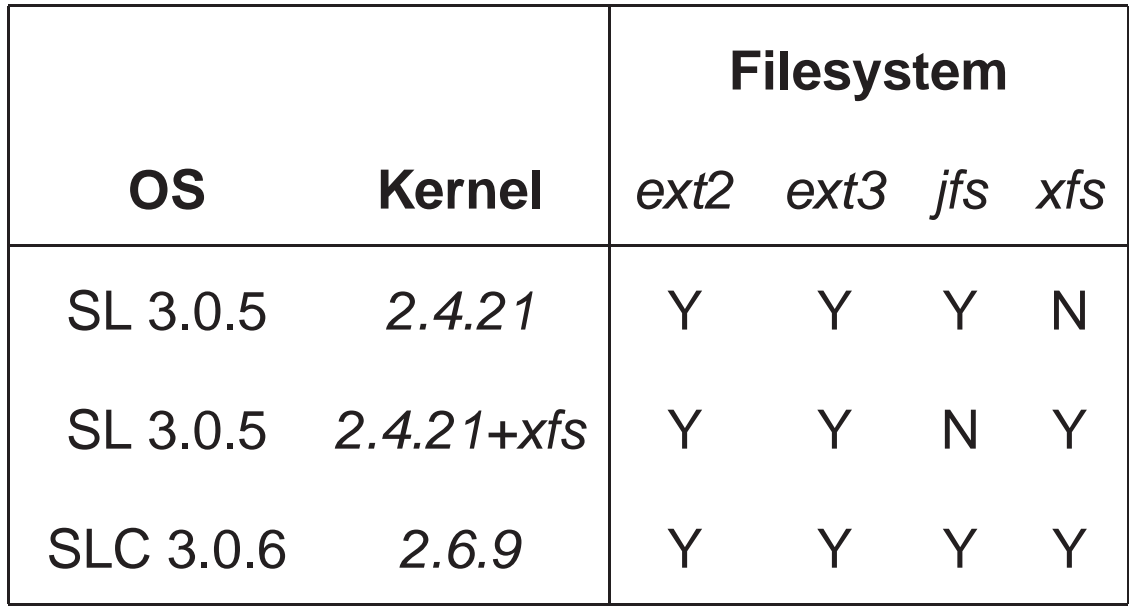

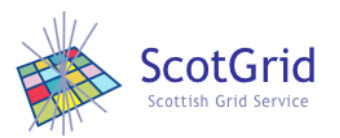

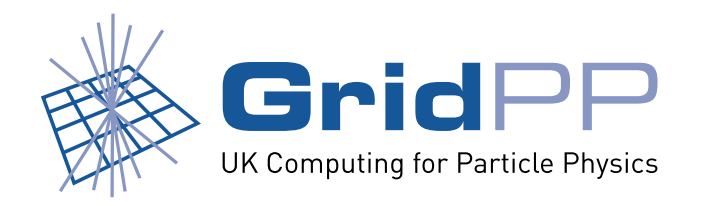

# **Transfer parameters**

Many possibilities here, but we only looked at two that could be modified via FTS:

- 1. Number of concurrent files (i.e. number of files that FTS attempts to simultaneously transfer).  $N_f \in \{3, 5, 10\}$
- 2. Number of parallel streams (i.e. number of GridFTP streams used per file transfer).  $N_s \in \{3, 5, 10\}$

Submitted FTS job to transfer 30\*1GB files from source DPM into our test SRM. Using FTS allowed us to monitor the status of the jobs (Done, Waiting. . . )

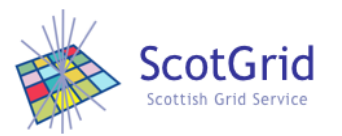

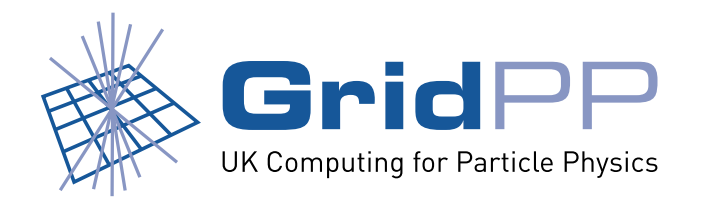

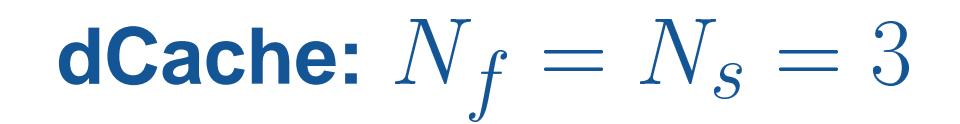

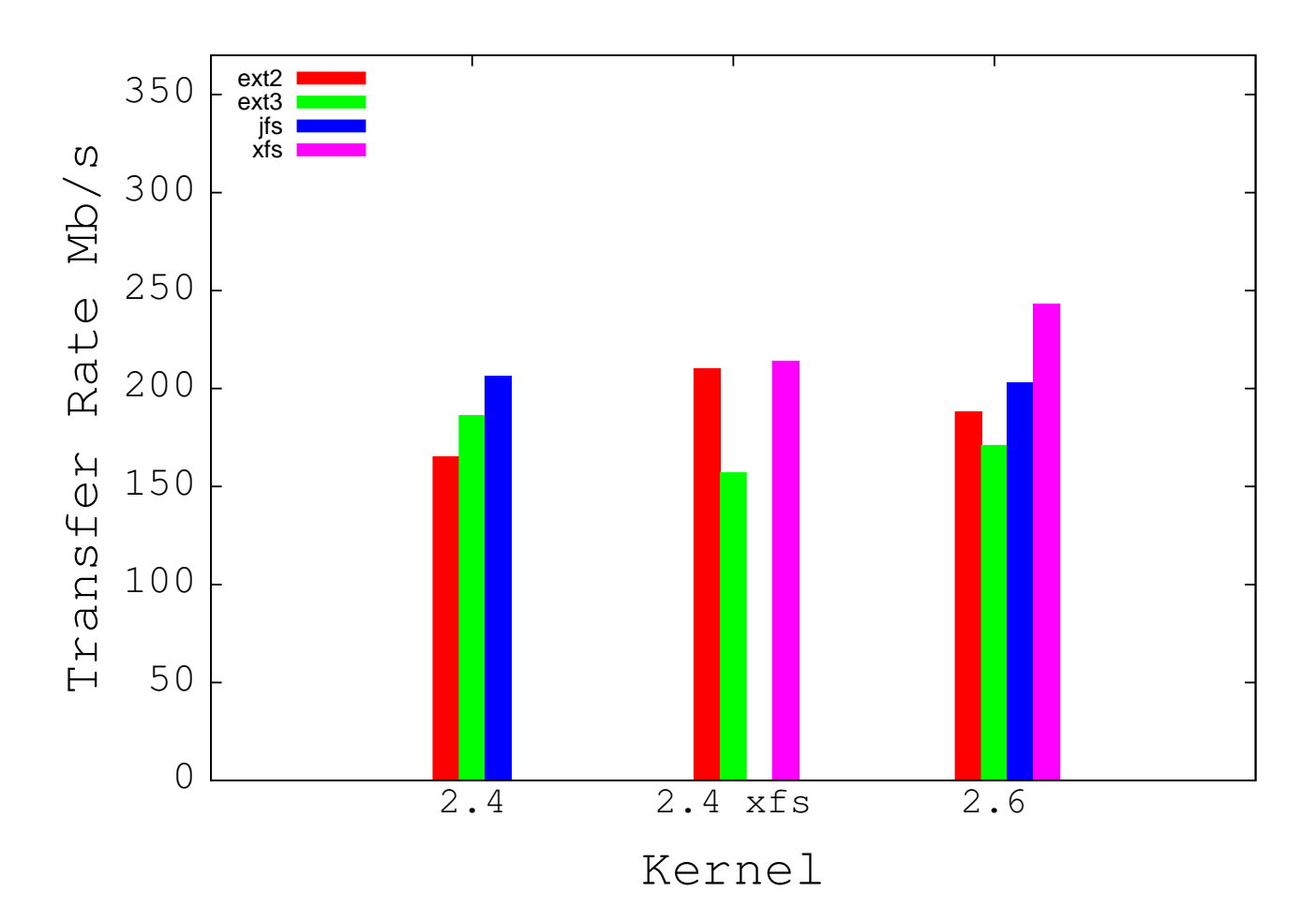

No files failed to transfer.

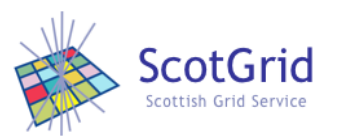

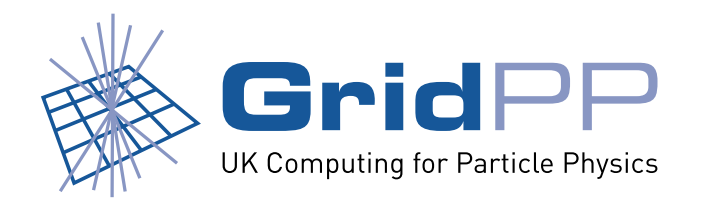

**DPM:**  $N_f = N_s = 5$ 

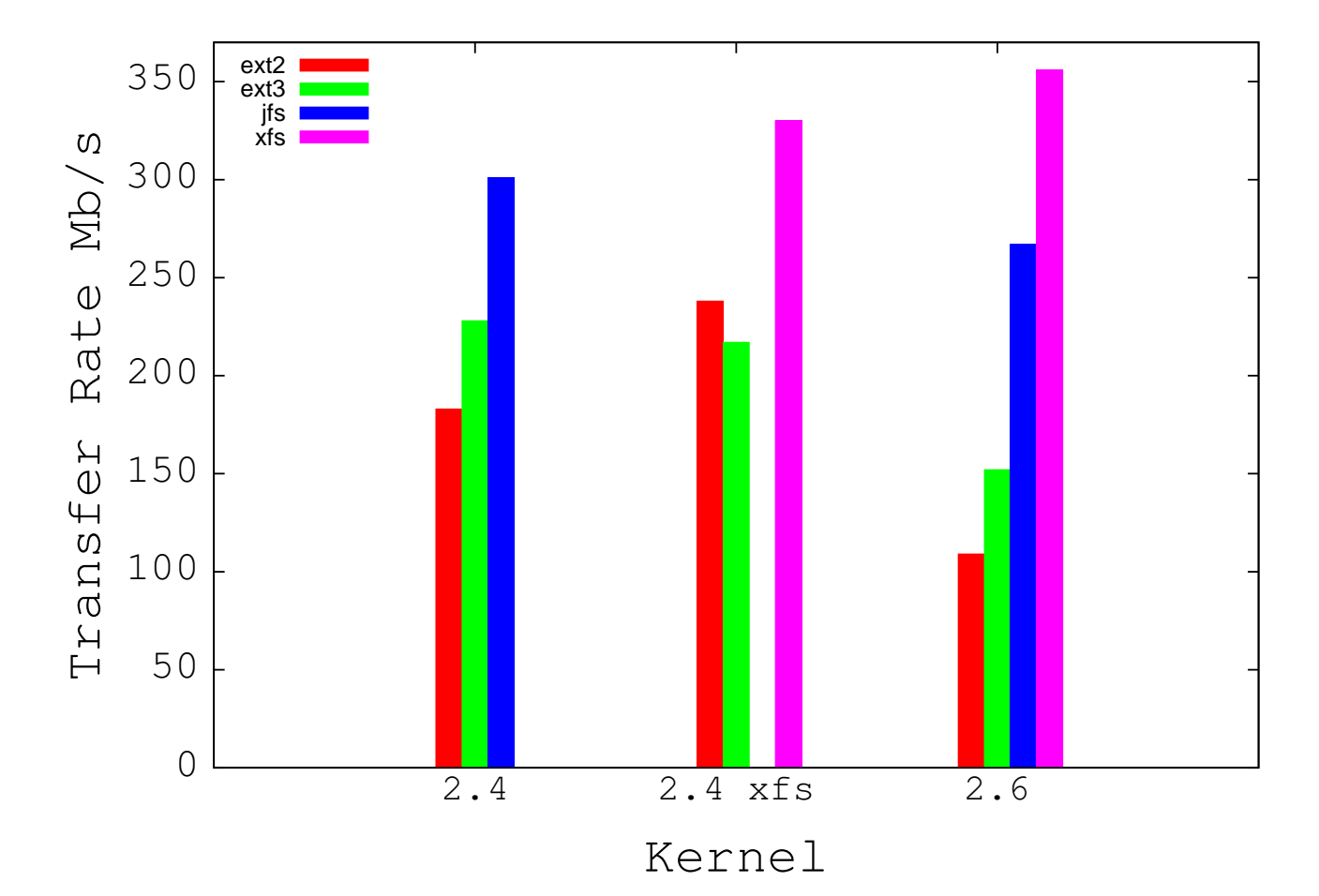

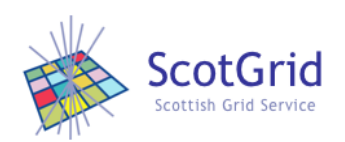

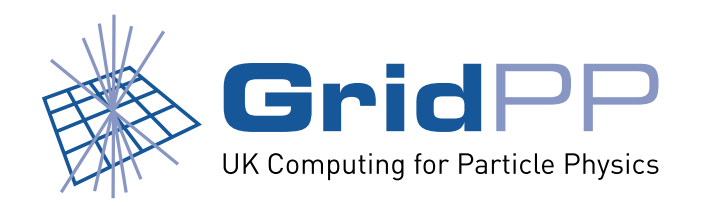

**DPM:**  $N_f = N_s = 5$ 

Percentage error rates for different filesystems and kernels with DPM.

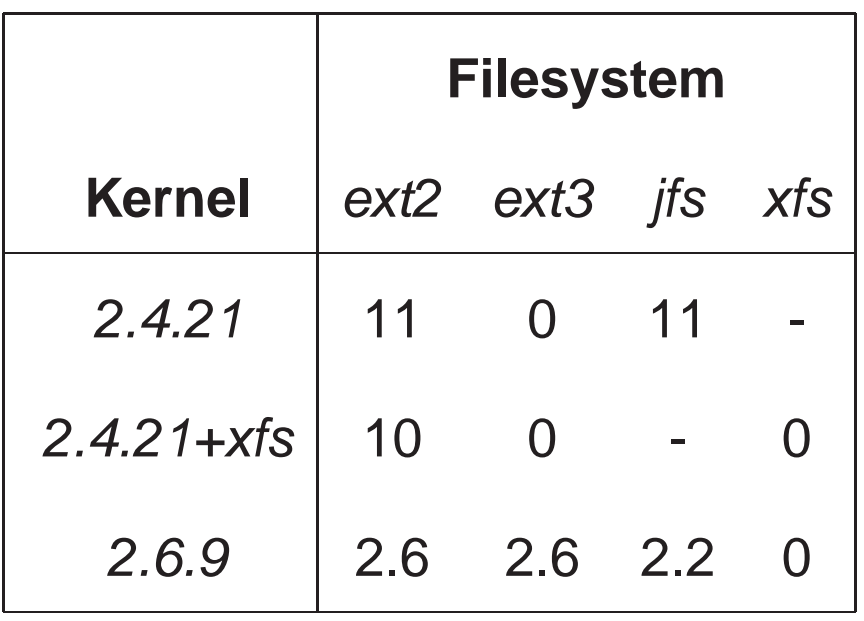

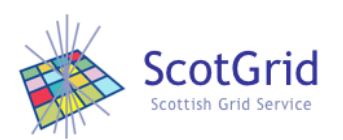

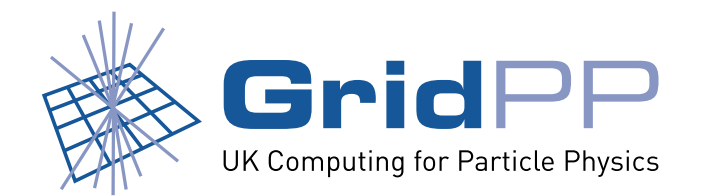

# **dCache, 2.6.9 kernel, jfs pool**

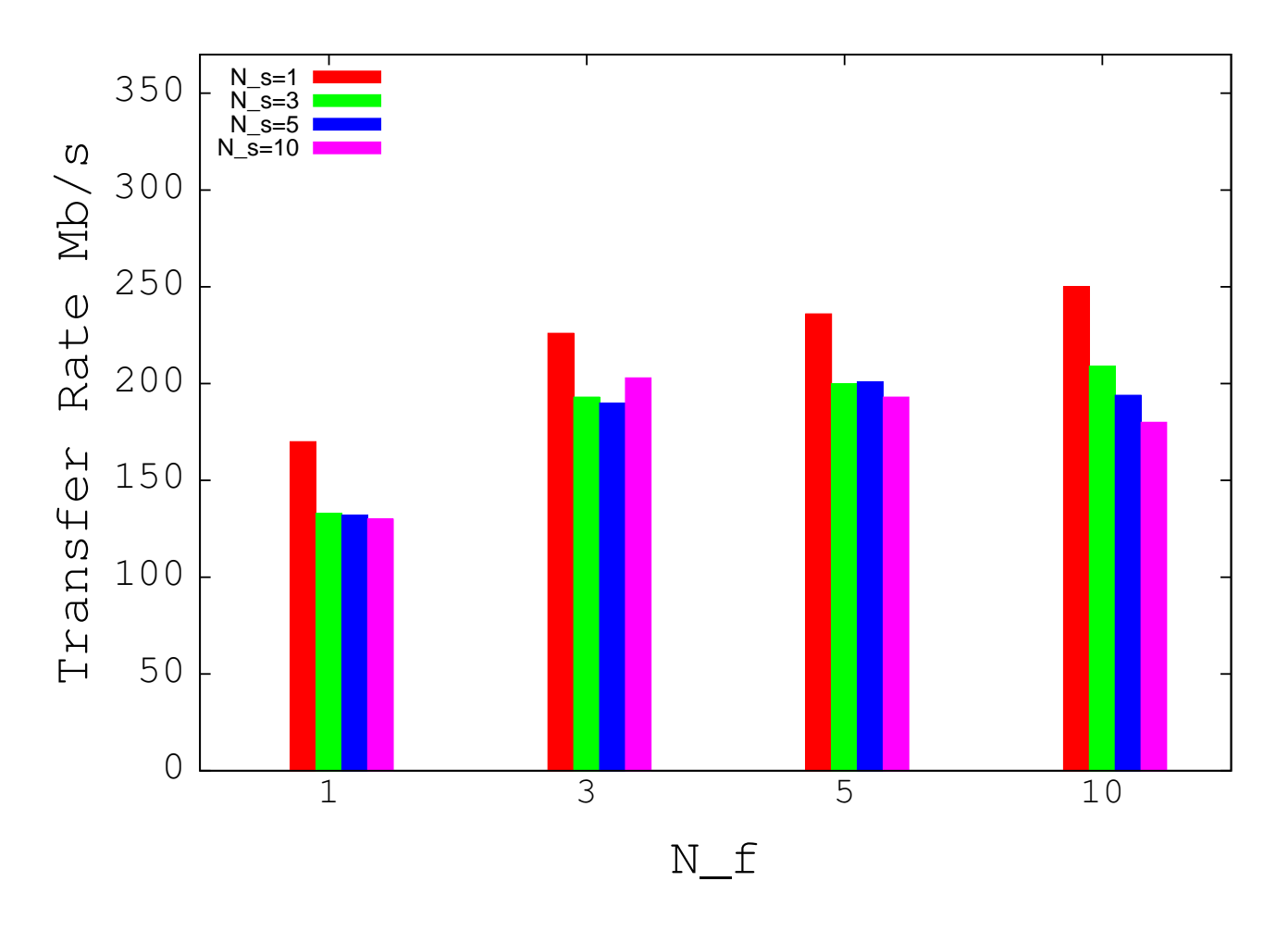

Clearly using  $\boldsymbol{\textsf{single stream}}$  leads to highest rate. For  $N_f=10$  there is a 20% improvement between  $N_s=3$  and  $N_s=1.$ 

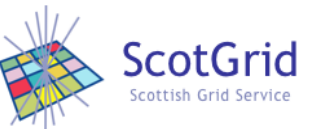

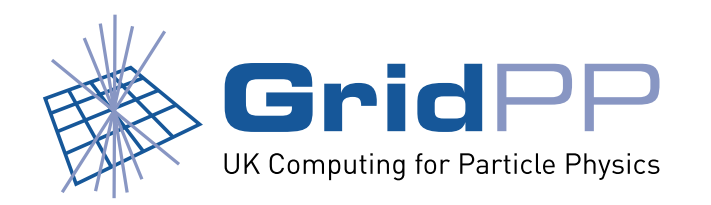

## **dCache/DPM results**

Observed highest transfer rates with the following setup:

• Pool filesystem: xfs

- OS/Kernel: SLC 3.0.6, 2.6.9 kernel
- FTS parameters:  $N_s$  low,  $N_f$  high

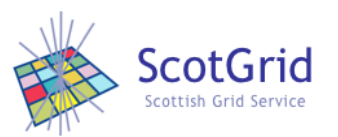

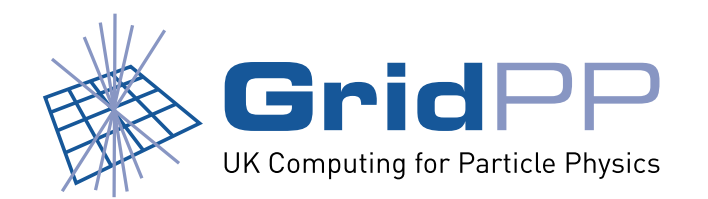

### **ADDITIONAL WORK**

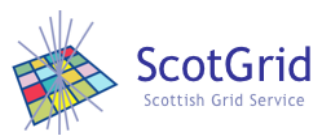

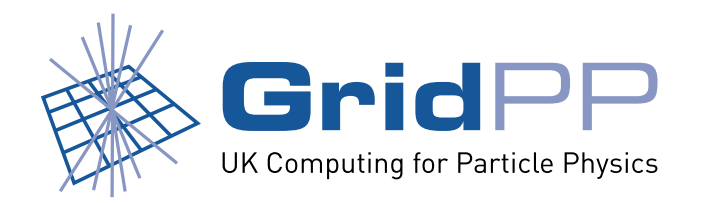

$$
N_f>10
$$

- $\bullet$  Initial tests show that problems occur if  $N_f$  is large since it leads to high load on machine after first batch of files transferred.
- Likely due to post-transfer SRM negotiation, leading to FTS requests timing out.
- For example 30\*1GB files into 2.6.9 jfs dCache pool:

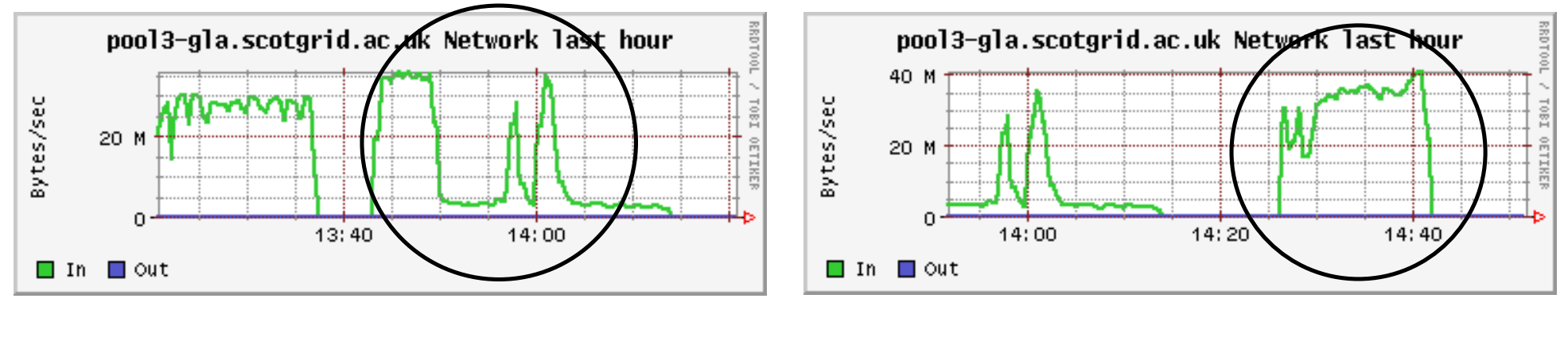

$$
N_f=15
$$

 $N_f = 1 \rightarrow 15$ 

#### 142Mb/s, 15 failed 249Mb/s, 0 failed

Would be better if FTS **staggered** the start times of transfers.

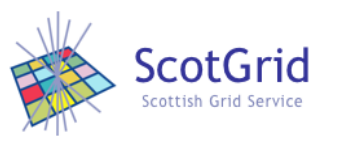

Greig A Cowan **HEPSYSMAN May 2006** 

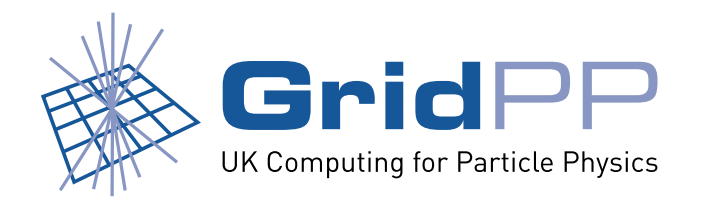

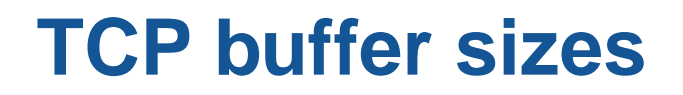

- Changed maximum TCP buffer sizes to match those set in the main dCache configuration file (1MB default).
- Led to  $\geq$ 10% performance improvement with 2.4.21 kernel. No failed file transfers.
- Led to 20% performance improvement with 2.6.9 kernel running xfs. No failed file transfers.
- But, led to high machine load with 2.6.9 kernel running ext2 and ext3. Eventually caused the machine to crash:

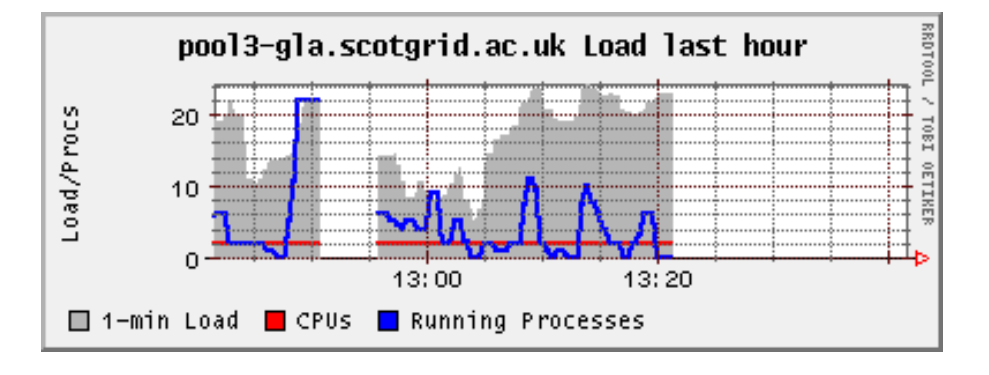

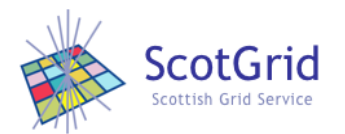

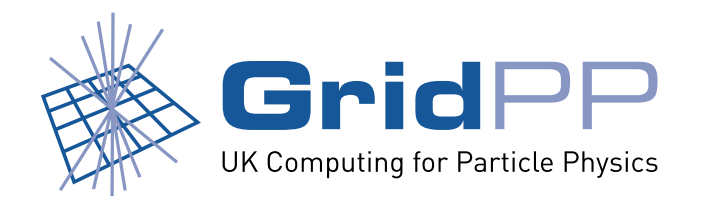

## **Future Work**

- Using non-default mount options for each of the filesystems.
- Repeat with SL4 as base OS.
- Other filesystems i.e. ReiserFS, GPFS, Lustre
	- **–** If looking at GPFS, then could make comparison to StoRM (another SRM).
	- **–** Report at HEPiX suggested that ReiserFS is only optimal if used with small file sizes
		- is this a use case for GridPP/LCG?
- Further investigations of kernel-network tuning parameters since defaults typically unsuitable for HEP.
	- **–** TCP BIC for 2.6 kernels (see T. Ferrari's talk at HEPiX)
- Repeat tests for different RAID stripe sizes.

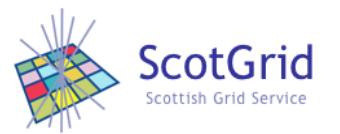

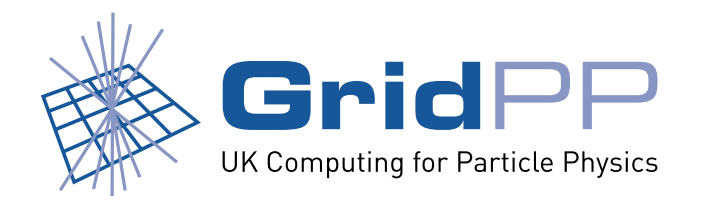

# **Conclusions**

- Era of SRM at Tier-2 sites is upon us.
- Sites need to deploy and configure their SEs hardware and software in order to meet the needs of the experiments computing models and to provide efficient service to users.
- Tier-2's typically do not have time to carry out this optimisation themselves. They need guidelines/recommendations.
- Tests have shown that using xfs with <sup>a</sup> 2.6.9 kernel leads to highest file transfer rate when used with dCache and DPM.
- Still further tuning work to be done to extract optimal performance from the SRMs.

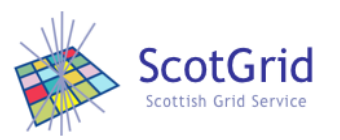

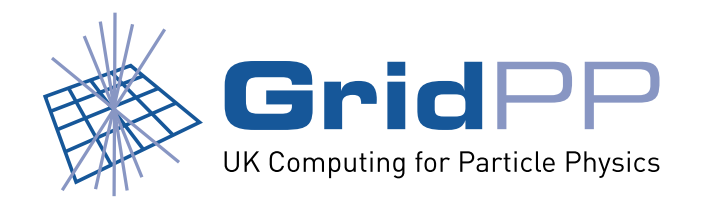

### **EXTRA**

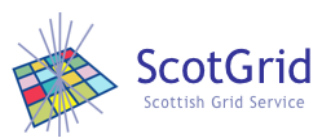

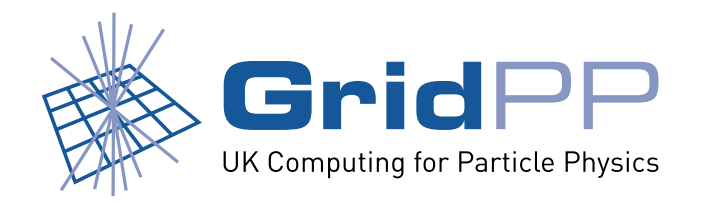

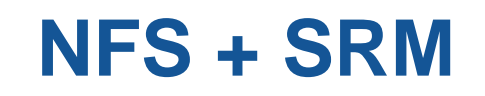

#### ADVANTAGES

Easy way to get access to storage which would not be available otherwise.

DISADVANTAGES

- Slow writes limits transfer performance
- Stale NFS file handles keep cropping up need to resovle these before storage can be used again.

If you need to use it within your SRM, then the flexibility of dCache can help to improve performance:

- use local storage as **write pools**
- use NFS storage as **read pools**

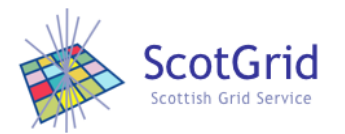

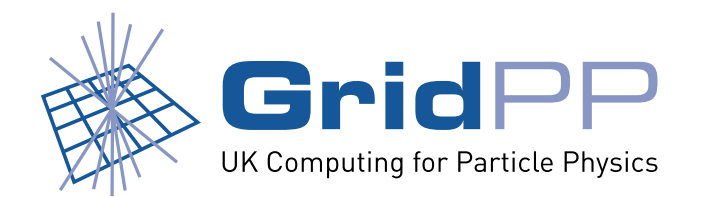

**dCache 1.6.6 (current)**

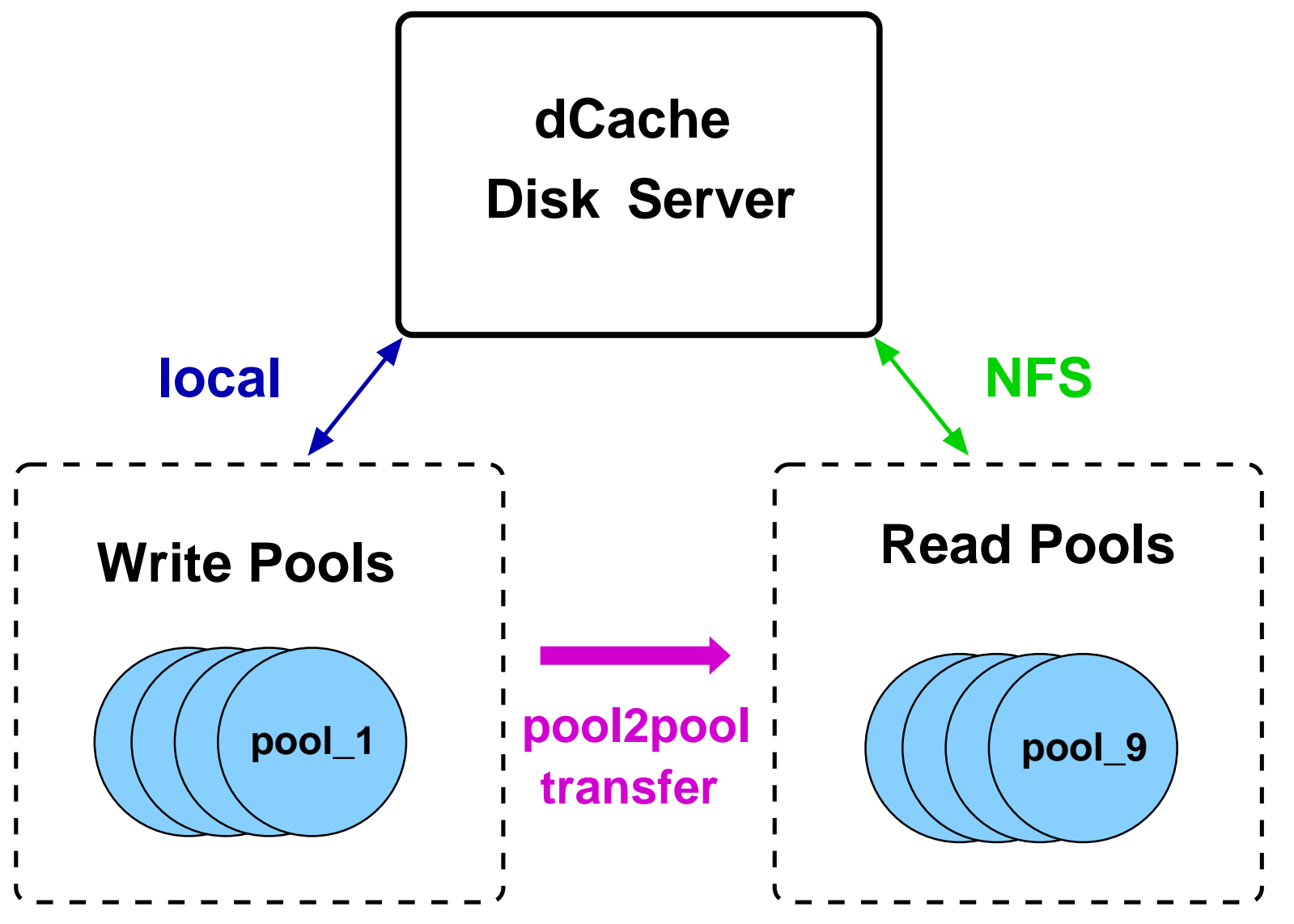

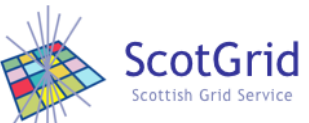

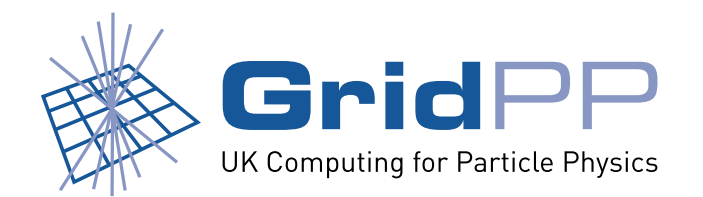

**dCache 1.6.7 (next release)**

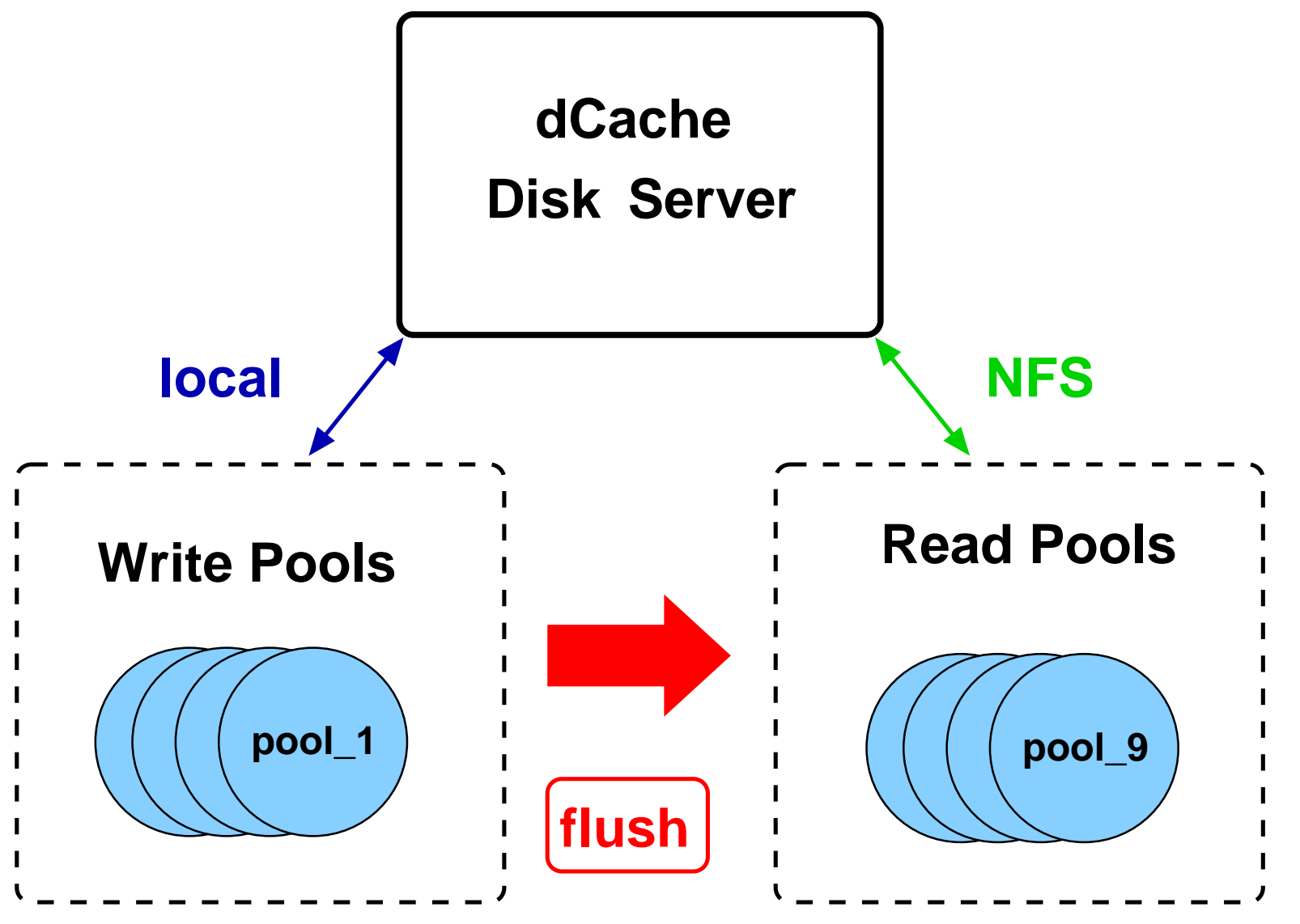

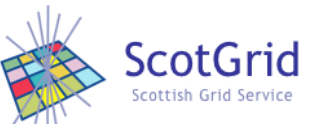

Greig A Cowan Green Communication of the HEPSYSMAN May 2006

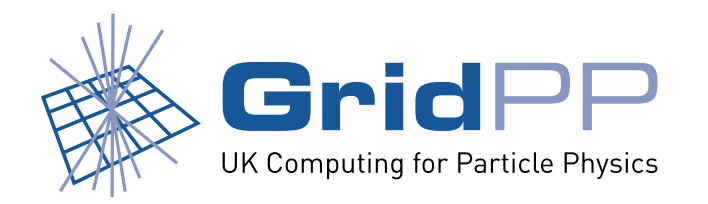

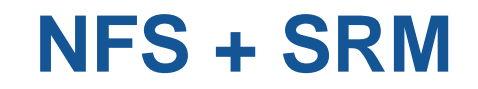

- Do you have to use NFS?
- Is it possible to run the dCache/DPM pool node software on the NFS server?
- What sbout using other access methods would it be possible to directly attach to the server?

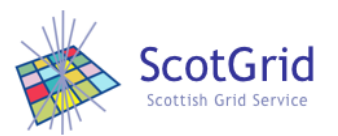

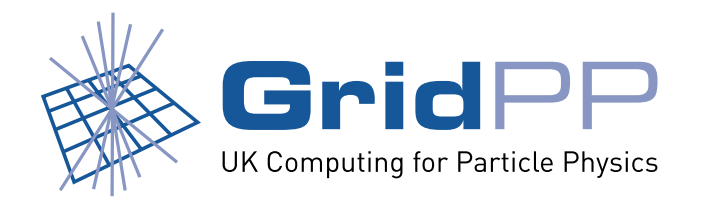

# **dCache configuration**

 parallelStreams in dCacheSetup file had no effect on the FTS transfers. Only has effect when using srmcp to initiate transfer.

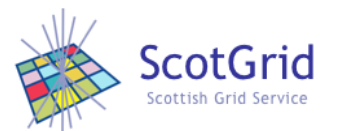